### **WYMAGANIA EDUKACYJNE EDUKACJA INFORMATYCZNA**

# **KLASA II SZKOŁA PODSTAWOWA**

#### **Skala oceny opisowej uwzględnia 4 poziomy umiejętności:**

**A** – **poziom wysoki**: uczeń doskonale opanował wiadomości i umiejętności programowe, samodzielnie poszerza wiedzę, rokuje uzyskiwanie bardzo dobrych wyników w dalszej edukacji;

**B** – **poziom średni**: uczeń bardzo dobrze opanował wiadomości i umiejętności programowe, rokuje uzyskiwanie bardzo dobrych i dobrych wyników w dalszej edukacji;

**C** – **poziom zadowalający**: uczeń opanował w dobrym stopniu wiadomości i umiejętności programowe, rokuje osiąganie sukcesów w dalszej edukacji, ale wymaga systematycznego doskonalenia i utrwalania wiadomości;

**D** – **poziom niski**: uczeń opanował podstawowe wiadomości i umiejętności programowe, osiągnął kompetencje niezbędne do dalszej edukacji, ale będzie wymagał indywidualnego wsparcia w niektórych funkcjach.

### **A.**

- sprawnie i samodzielnie obsługuje komputer;
- biegle obsługuje edytor grafiki i tekstu;
- samodzielnie rozwiązuje zadania, zagadki i łamigłówki prowadzące do odkrywania algorytmów,
- często wykonuje zadania dodatkowe;
- posługuje się udostępnioną technologią zgodnie z ustalonymi zasadami;
- samodzielnie i sprawnie posługuje się programem graficznym, wykonuje prace na podany temat;
- samodzielnie rozpoznaje i nazywa wszystkie ikony podstawowych plików;
- samodzielnie i sprawnie posługuje się edytorem tekstu, wykonując prace na podany temat,
- samodzielnie rozpoznaje i nazywa wszystkie ikony podstawowych plików;
- posługuje się narzędziem *selektor kolorów*, wykonując prace na podany temat;
- tworzy własne barwy, korzystając z opcji *Edytuj kolory*
- posługuje się zapisem adresu stron internetowych, wykorzystując te umiejętności do pracy potrzebnej w nauce
- zna program *Scratch* i samodzielnie potrafi się nim posługiwać i wykonuje bezbłędnie wszystkie polecenia;
- sprawnie wykonuje ćwiczenia w zakresie omawianego programowania;
- wykonuje ćwiczenia graficzne na podany temat;
- sprawnie wykonuje ćwiczenia z wykorzystaniem Internetu oraz opcji *kopiuj, wklej*
- samodzielnie rozwiązuje zadania wymagające logicznego myślenia, podaje ciekawe propozycje rozwiązań;
- kreatywnie tworzy zaproszenie na urodziny, wykorzystując formatowanie tekstu i tworząc obramowanie strony;

#### **B.**

- prawidłowo i zazwyczaj samodzielnie obsługuje komputer;
- sprawnie posługuje się edytorem grafiki i tekstu;
- zazwyczaj samodzielnie rozwiązuje zadania, zagadki i łamigłówki prowadzące do odkrywania algorytmów;
- stara się posługiwać udostępnioną technologią zgodnie z ustalonymi zasadami;
- rysuje i koloruje w programie graficznym
- rozpoznaje ikony plików;
- tworzy i rozpoznaje katalog;
- układa plan dnia,
- rozpoznaje narzędzie *selektor kolorów;*
- zapisuje poprawnie adres strony w przeglądarce internetowej;
- przestrzega zasad bezpiecznej pracy w sieci;
- wykonuje podstawowe polecenia w programie Scratch;
- pisze program, który porównuje wartości w programie *Scratch* z wykorzystaniem bloku *Jeżeli;*
- wykonuje ćwiczenia polegające na programowaniu;
- rozwiązuje łamigłówki logiczne, wykorzystując rysowanie linii za pomocą komend (strzałek);
- wykonuje rysunek *Choinkowe szaleństwa*, wykorzystując poznane programy graficzne;
- wyszukuje obrazy w Internecie związane z danym tematem;
- potrafi zastosować opcje *kopiuj* i *wklej;*
- zna podstawowe informacje o prawach autorskich;
- formatuje tekst w edytorze tekstu ze względu na ortogramy;
- tworzy zaproszenie;

#### **C.**

- obsługuje komputer pod kierunkiem nauczyciela;
- z nieznaczną pomocą nauczyciela posługuje się edytorem grafiki i tekstu,
- wymaga pomocy w czasie rozwiązywania zadań, zagadek i łamigłówek prowadzących do odkrywania algorytmów;
- rysuje i koloruje w programie graficznym prace schematyczne;
- rozpoznaje podstawowe ikony plików;
- zna pojęcia *folder*, *katalog;*
- z nieznaczną pomocą układa plan dnia, historię listka i przepis kulinarny we właściwej kolejności,
- rozpoznaje i nazywa narzędzie *selektor kolorów;*
- wypełnia elementy kolorowanki, korzystając z narzędzia *selektor kolorów* w programie *Paint*
- z niewielką pomocą tworzy własne barwy, korzystając z opcji *Edytuj kolory;*
- rozumie pojęcie *grafika*;
- zna pojęcie *przeglądarka internetowa* oraz ikony znanych przeglądarek;
- zna sposób zapisu adresu strony internetowej;
- potrafi wpisać adres oraz nawigować po stronie internetowej;
- zna zasady bezpiecznego korzystania z Internetu;
- zna pojęcie *dane osobowe* i rozumie konieczność ich ochrony;
- zna program *Scratch* i z niewielką pomocą potrafi się nim posługiwać;
- z niewielką pomocą tworzy program z wykorzystaniem bloku *Powiedz* oraz obliczeń matematycznych za pomocą programu *Scratch;*
- potrafi wykorzystać czynność odbicia w poziomie w programie *Paint;*
- z niewielką pomocą wykonuje ćwiczenia polegające na programowaniu;
- rozwiązuje łamigłówki logiczne, wykorzystując rysowanie linii za pomocą komend (strzałek);
- wykonuje rysunek *Choinkowe szaleństwa*, wykorzystując poznane programy graficzne;
- wyszukuje obrazy w Internecie związane z danym tematem;
- potrafi zastosować opcje *kopiuj* i *wklej;*
- zna podstawowe informacje o prawach autorskich;
- rozpoznaje błędny zapis ortograficzny w edytorze tekstu Word;
- z niewielką pomocą rozwiązuje zadania wymagające logicznego myślenia;
- z niewielką pomocą tworzy zaproszenie na urodziny z wykorzystaniem formatowania tekstu i obramowania strony;
- tworzy rysunek odbicia w wodzie, korzystając z narzędzia *Aerograf* w programie *Paint*, oraz odbicia w poziomie;
- tworzy prostą grę w programie *Scratch* kota, goniącego mysz.

#### **D.**

- wie, jak należy obsługiwać komputer, ale w praktyce potrzebuje wsparcia nauczyciela;
- pod kierunkiem nauczyciela potrafi wykonać proste rysunki w programie graficznym i niektóre zadania w edytorze tekstu,
- tylko z pomocą rozwiązuje zadania, zagadki i łamigłówki prowadzące do odkrywania algorytmów,
- rysuje i koloruje w programie graficznym proste prace schematyczne;
- z pomocą rozpoznaje podstawowe ikony plików;
- z pomocą układa plan dnia, historię listka i przepis kulinarny we właściwej kolejności, wykorzystując poznane pliki,
- rozpoznaje narzędzie *selektor kolorów;*
- wypełnia elementy kolorowanki, korzystając z narzędzia *selektor kolorów* w programie *Paint;*
- z pomocą tworzy własne barwy, korzystając z opcji *Edytuj kolory;*
- rozumie pojęcie *grafika*, zna pojęcie *przeglądarka internetowa* oraz ikony znanych przeglądarek;
- zna sposób zapisu adresu strony internetowej;
- z pomocą potrafi wpisać adres oraz nawigować po stronie internetowej;
- zna zasady bezpiecznego korzystania z Internetu;
- zna pojęcie *dane osobowe* i rozumie konieczność ich ochrony;
- zna program *Scratch* i z niewielką pomocą potrafi się nim posługiwać;
- z pomocą wykonuje ćwiczenia polegające na programowaniu;
- rozwiązuje łamigłówki logiczne, wykorzystując rysowanie linii za pomocą komend (strzałek);
- potrafi zastosować opcje *kopiuj* i *wklej;*
- z niewielką pomocą tworzy zaproszenie na urodziny oraz rysunek odbicia w wodzie.

### **SPOSOBY SPRAWDZANIA OSIĄGNIĘĆ EDUKACYJNYCH UCZNIÓW**

Na edukacji informatycznej uczeń otrzymuje punkty z:

- sprawdzianów wiadomości i testów obejmujących materiał z całego działu (zapowiedzianych),
- zadań praktycznych wykonywanych na zajęciach,
- pracy i ćwiczeń wykonywanych na lekcji;
- prac pozalekcyjnych (np. konkurs, projekt).

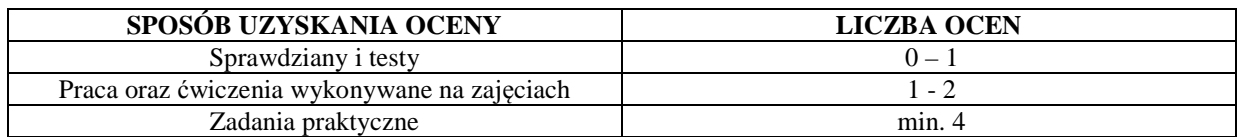

Podczas bieżącego oceniania stosowana jest skala punktowa:

- − 6 wspaniale;
- − 5 bardzo ładnie, bardzo dobrze;
- − 4 ładnie, dobrze;
- − 3 jeszcze popracuj;
- − 2 musisz popracować, poprawić się;
- − 1 jeszcze tego nie umiesz;

## **WARUNKI UZYSKANIA WYŻSZEJ NIŻ PRZEWIDYWANA ROCZNEJ OCENY KLASYFIKACYJNEJ Z EDUKACJI IFORMATYCZNEJI**

- Nauczyciel ustala przewidywaną roczną ocenę klasyfikacyjną z edukacji informatycznej na 14 dni przed klasyfikacyjnym zebraniem Rady Pedagogicznej .
- W terminie 3 dni od ustalenia przewidywanej rocznej oceny klasyfikacyjnej, rodzic (prawny opiekun) mogą złożyć do nauczyciela edukacji informatycznej wniosek o ustalenie wyższej niż przewidywana rocznej oceny klasyfikacyjnej.
- O ocenę wyższą niż przewidywana może ubiegać się uczeń, który:
	- otrzymał pozytywną ocenę klasyfikacyjną śródroczną z edukacji informatycznej,
	- nie opuścił bez usprawiedliwienia żadnej godziny edukacji informatycznej;
	- pisał w terminie wszystkie testy i sprawdziany, przez pierwszy termin rozumie się również pisanie w terminie ustalonym przez nauczyciela, jeżeli nieobecność spowodowana była dłuższą chorobą lub inną trudną do przewidzenia sytuacją;
	- wykonał i oddał do oceny wszystkie prace praktyczne wykonywane na edukacji informatycznej, na których uczeń był obecny.
- Jeżeli nauczyciel uzna, iż wniosek jest zasadny, przeprowadza sprawdzian zawierający ćwiczenia praktyczne stosownie do wymagań edukacyjnych. Nauczyciel przygotowuje sprawdzian oraz ćwiczenia praktyczne zawierający treści programowe zgodne z wymaganiami edukacyjnymi. Nauczyciel wyznacza termin sprawdzianu i informuje o tym ucznia i jego rodziców (prawnych opiekunów). Podczas sprawdzianu oraz wykonywania ćwiczeń praktycznych pracę ucznia nadzoruje nauczyciel edukacji informatycznej. Dopuszcza się możliwość udziału w sprawdzianie innego nauczyciela lub wychowawcy, w obecności nauczyciela nadzorującego sprawdzian.
- Uczeń otrzymuje wyższą niż przewidywana roczną ocenę klasyfikacyjną z edukacji informatycznej, zgodną z wymaganiami edukacyjnymi. Udział w sprawdzianie nie może powodować ustalenia oceny niższej niż przewidywana.
- Jeżeli uczeń nie przystąpi do sprawdzianu w wyznaczonym terminie, ocena przewidywana staje się ustaloną.